# Make a Splash in Your Retirement Savings.

### Enroll today in three easy steps:

- 1. Select your contribution rate (on reverse).
- 2. Sign this form.
- 3. Return the signed form to your

#### Congratulations! You are on your way!

You will receive a confirmation letter from The Standard once your contributions begin. Your contributions will be invested in your plan's default fund. You can change investments or manage your account online by visiting www.standard.com/retirement or by calling 800.858.5420.

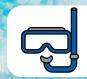

See other side to sign up

#### Return to:

## Sign me up for retirement savings! (Consider 8, 10 or 12 percent to meet your goals.)

From each paycheck, I want to contribute:

| As a pre-tax contribution:  percent percent* | and/or | As a Rot | th after-tax contribution:  percent  percent* | *Whole percentage amount on |
|----------------------------------------------|--------|----------|-----------------------------------------------|-----------------------------|
| Print Name                                   |        |          | Signature                                     |                             |

#### Date

I understand that my contributions will be invested in the plan's default fund. Once I enroll, I can change my investments any time or my contribution rate (as my plan allows) by visiting www.standard.com/retirement. It is important that you understand your retirement plan benefits. A required Summary Plan Description has been provided to you. Pre-tax contributions will come out of your paycheck before income taxes are applied, which may help reduce your current tax bill. Growth in your account is tax-deferred, meaning it is not taxed until you withdraw it in retirement. If you choose to make Roth contributions, they will come out of your paycheck after taxes and will not be taxed again.

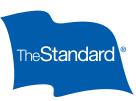

Easy Enroll RP 19148 (9/17)